## FI 008 - Eletrodinâmica I

1º Semestre de 2020 30/04/2020 Aula 14

#### Aula passada 4*µ*<sup>0</sup> *d <sup>U</sup>TM* <sup>=</sup> *<sup>d</sup>*"<sup>0</sup> *UT E* = 1 " *S.R.*  $\frac{1}{2}$ 2*µ*0*c*!<sup>2</sup>

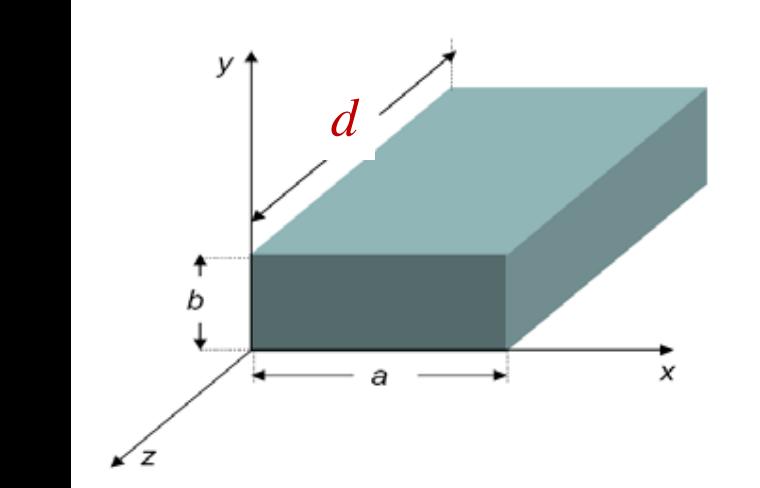

Cavidades ressonantes como guias de r 2 *<sup>U</sup>T E* <sup>=</sup> *<sup>d</sup>* ondas com "tampas" em  $z=0$  e  $z=d$ : novas condições de contorno. *µc*! ;ɔɔt<br>, antes co *d* # ˆ *nantes como guias*<br>D.R.s. 2 em *7=0 e 7=0*  $\alpha$ *B* and are somantes como guias de —<br> novas condições de contorno. wandes com<br>**s** *|Bz|* <sup>2</sup> *da.*

$$
\mathbf{E}_t|_{z=0,d} = 0
$$
  

$$
B_z|_{z=0,d} = 0
$$

guia nu *die condicões de contorno "quantizam" o vetor de onda <i>k*<br>22 *de condições de contorno "quantizam" o vetor de onda k* ento na uneção z tran<br><mark>onda estacionária na c</mark> reção z transforma a onda propagante do<br>ionária na cavidade: e<sup>±ikz</sup> a a desc(ks) + B  $e^{\pm i \kappa z} \rightarrow A \, \text{c}$ ।gari $_{\rm \scriptscriptstyle MS}$   $(k_{\scriptscriptstyle \ell}$  $\ddot{\theta}$  $(z)$  +  $B$ guia numa onda estacionária na cavidade:  $e^{\pm ikz} \rightarrow A\cos\left(kz\right) + B\sin\left(kz\right)$ *dU*  $\overline{\phantom{a}}$  $\overline{\mathsf{S}}$ discretos de frequências  $\frac{1}{2}$   $\frac{1}{2}$ O confinamento na direção *z* transforma a onda propagante do *Bz| <sup>z</sup>*=0*,d* = 0  $A$ s novas condições de contorno "quantiza<br>impõem <mark>valores discretos de frequências:</mark>  $\overline{\phantom{a}}$ As novas condições de contorno "quantizam" o vetor de onda *k* e<br>impõem valores discretos de frequências:  $i$ ento na dir $\alpha$ *Bz| <sup>z</sup>*=0*,d* = 0 *dU/dz* <sup>=</sup> *<sup>±</sup>* ! 2*µ*<sup>0</sup> !2 *S.R.*  $\frac{1}{2}$   $\frac{1}{2}$   $\frac{1}{2}$ *<sup>e</sup>ikz* ! *<sup>A</sup>* cos (*kz*) + *<sup>B</sup>* sin (*kz*)

$$
k = \frac{p\pi}{d}
$$
, onde  $p = \begin{cases} 0, 1, 2, \dots \\ 1, 2, 3, \dots \end{cases}$   $\omega_{\lambda, p} = c \left[ \gamma_{\lambda}^2 + \left( \frac{p\pi}{d} \right)^2 \right]^{1/2}$ 

#### Aula passada  $\theta$ *<sup>e</sup>ikz* ! *<sup>A</sup>* cos (*kz*) + *<sup>B</sup>* sin (*kz*) *S.R. |Ez|* <sup>2</sup> *da,*  $28$ ad ⇣*p*⇡

$$
E_z(\mathbf{x},t) = E_z(x,y) \cos\left(\frac{p\pi z}{d}\right) e^{-i\omega t} \quad (p = 0, 1, 2, 3, ...)
$$
  
**Modos TM:** 
$$
\mathbf{E}_t(\mathbf{x},t) = -\frac{p\pi}{d\gamma^2} \sin\left(\frac{p\pi z}{d}\right) \nabla_t E_z(x,y) e^{-i\omega t}
$$

$$
\mathbf{B}_t(\mathbf{x},t) = \frac{i\omega}{\gamma^2 c^2} \cos\left(\frac{p\pi z}{d}\right) \hat{\mathbf{z}} \times \nabla_t E_z(x,y) e^{-i\omega t}
$$

*P* Modos TE:

$$
B_z(\mathbf{x},t) = B_z(x,y)\sin\left(\frac{p\pi z}{d}\right)e^{-i\omega t} \quad (p=1,2,3,...)
$$
  
\n
$$
\mathbf{B}_t(\mathbf{x},t) = \frac{p\pi}{d\gamma^2}\cos\left(\frac{p\pi z}{d}\right)\nabla_t B_z(x,y)e^{-i\omega t}
$$
  
\n
$$
\mathbf{E}_t(\mathbf{x},t) = -\frac{i\omega}{\gamma^2}\sin\left(\frac{p\pi z}{d}\right)\hat{\mathbf{z}} \times \nabla_t B_z(x,y)e^{-i\omega t}
$$

$$
\omega_{\lambda,p}=c\left[\gamma_{\lambda}^2+\left(\frac{p\pi}{d}\right)^2\right]^{1/2}
$$

#### Aula passada <sup>B</sup>*<sup>t</sup>* (x*, t*) = *<sup>p</sup>*⇡ *<sup>d</sup>*<sup>2</sup> cos ⇣*p*⇡*<sup>z</sup> d* !*m,n,p* = ⇡*c* ⇣*m* ⌘2  $\overline{\phantom{a}}$ ⇣*n* nde  $\overline{\mathbf{a}}$

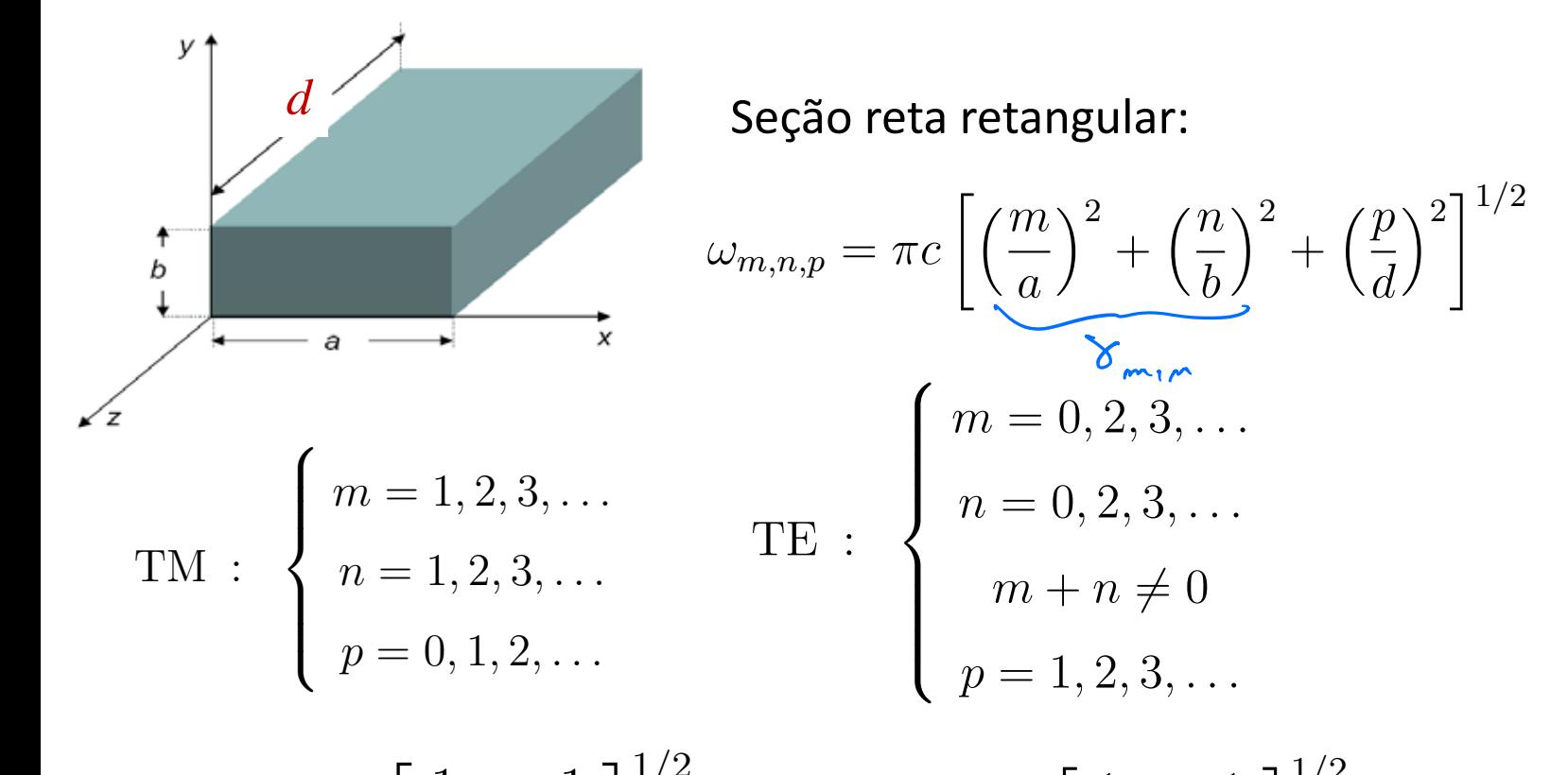

$$
\omega_{1,1,0}^{\text{TM}} = \pi c \left[ \frac{1}{a^2} + \frac{1}{b^2} \right]^{1/2} \qquad \omega_{1,0,1}^{\text{TE}} = \pi c \left[ \frac{1}{a^2} + \frac{1}{d^2} \right]^{1/2} \quad (a > b)
$$

# Aula passada

#### TE101, RECTANGULAR RESONATOR

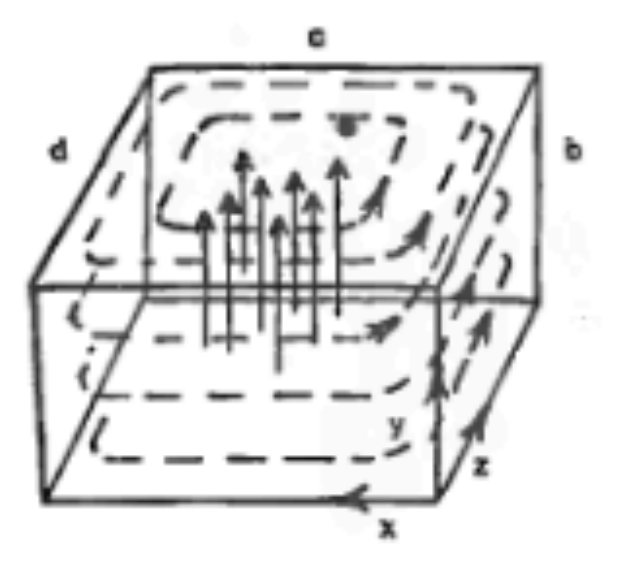

Campo elétrico **E**: linhas contínuas Campo magnético **B**: linhas tracejadas

# Cavidade de seção reta circular

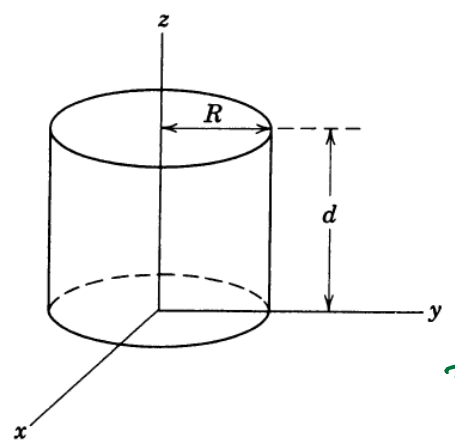

 $(\nabla_{\hspace{-1pt}\rule{0pt}{2pt} }^2 \gamma^2) V = 0 \qquad V = \begin{cases} E \zeta & (\hspace{-1pt}\Gamma \hspace{-1pt} \mu) \\ B \zeta & (\hspace{-1pt}\Gamma \hspace{-1pt} \mu) \end{cases}$ SIMETRIA DO PROBLEMA - PCOORD. CILINDRICAS (3, ¢, 3)  $\frac{1}{3}$  at  $\frac{1}{39}$  ( $\frac{94}{39}$ ) +  $\frac{1}{3}$   $\frac{94}{34}$  +  $\frac{3}{1}$  +  $\frac{1}{3}$  +  $\frac{1}{2}$  (1)

$$
4(9, \phi) = 6(8) \Phi(4)
$$
  
\n
$$
\Rightarrow \frac{\Phi}{3} \frac{\partial}{\partial s} \left[ 8 \frac{\partial 6}{\partial s} \right] + \frac{6}{s^2} \frac{\partial^2 \Phi}{\partial \phi^2} + 8^2 6 \Phi = 0
$$
  
\n
$$
\Rightarrow \frac{8}{s} \frac{\partial}{\partial s} \left[ 8 R^3 \right] + \frac{6}{s^2} \Phi^4 + 8^2 8^2 = 0
$$
  
\n
$$
\Rightarrow \frac{8}{s} \frac{\partial}{\partial s} \left[ 8 R^3 \right] + \frac{6}{s^2} \Phi^4 + 8^2 8^2 = 0
$$
  
\n
$$
\Rightarrow \frac{8}{s} \frac{\partial}{\partial s} \left[ 8 R^3 \right] + \frac{6}{s^2} \Phi^4 + 8^2 8^2 = 0
$$
  
\n
$$
\Rightarrow \frac{8}{s} \frac{\partial}{\partial s} \left[ 8 R^3 \right] + \frac{6}{s^2} \Phi^4 + 8^2 8^2 = 0
$$
  
\n
$$
\Rightarrow \frac{8}{s^2} \frac{\partial}{\partial s} \left[ 8 R^3 \right] + \frac{6}{s^2} \Phi^4 + 8^2 8^2 = 0
$$

 $\frac{d^{2}R}{d\theta^{2}} + \frac{1}{\rho} \frac{dR}{d\phi} + (\gamma^{2} - \frac{m^{2}}{\rho^{2}})R = 0$ TROCA DE VARIAVEIS: X = 88 (ADIMENSIONAL)  $\frac{d}{ds} = \gamma \frac{d}{dx}$   $\frac{d^2}{ds^2} = \gamma^2 \frac{d^2}{dx^2}$   $R(s) = \overline{R(x=rs)}$  $\frac{\partial R}{\partial x^2} + \frac{1}{x} \frac{\partial R}{\partial x} + \left(1 - \frac{m^2}{x^2}\right)R = 0$  "EQUACAP DE BESSEL"  $\overline{R}(x) = A \int_{w}(x) + B \int_{w}(x)$ J (x) -> FUNÇÃO DE BESSEL DE ORDEN M DE 12 TIPO Y (x) -> FUNGRO DE BESSEL DE DRDEM M DF 2º TIPO  $\widehat{R}(x)$  TEM BUE SER NÃO SINGULAR SUANDO  $x \rightarrow 0$ ,  $3 \rightarrow 0$  $\Rightarrow \overline{\beta}(\kappa) = A J_{m}(\kappa) \Rightarrow \beta(9) = A J_{m}(\gamma 8)$ 

$$
\psi(S,\phi) = A J_{\mu\nu}(\gamma P) e^{\frac{1}{2}im\phi}
$$
  $m = D_{1}, Z_{1}$ 

 $\bullet$ 

## Funções de Bessel do 10. tipo

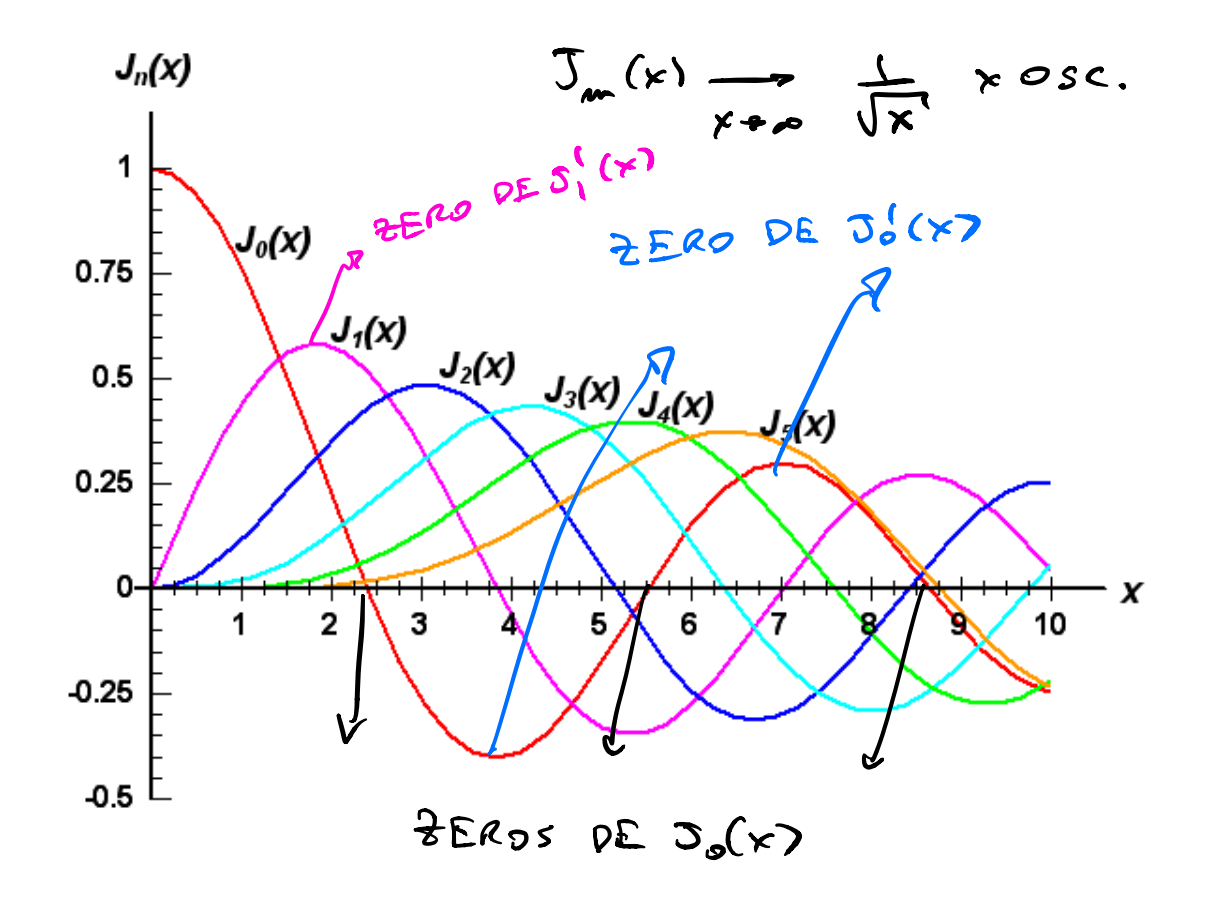

# Funções de Bessel do 20. tipo

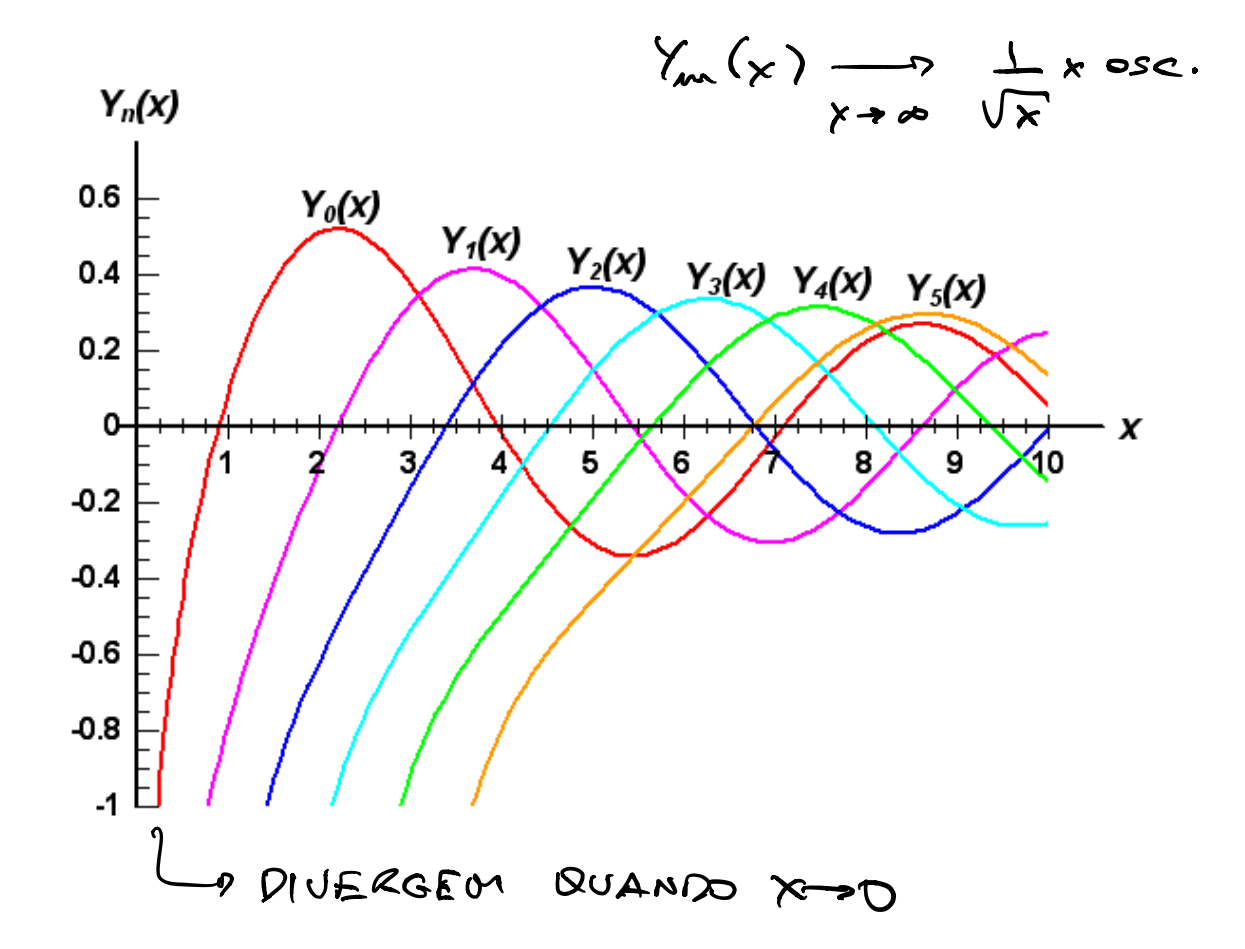

**ModOS TM**  
\nE<sub>3</sub>(9,4)= A<sub>3</sub>J<sub>m</sub>(48) e<sup>2</sup>Im4 (m=0,1,3...)  
\nCDNP. CDVTORNS: E<sub>3</sub>|<sub>5</sub>=0 
$$
\Rightarrow
$$
 E<sub>3</sub>(3=R,4)=0  $\forall$  4  
\n $\Rightarrow$  A<sub>1</sub>J<sub>m</sub>(8R) e<sup>2</sup>Im4 =0  $\forall$  4  
\n $\Rightarrow$  J<sub>m</sub>(8R) e<sup>2</sup>Im4 =0  $\forall$  4  
\n $\Rightarrow$  J<sub>m</sub>(8R) = 0  $\Rightarrow$  8R = X<sub>mp</sub> (m=1,2,3...)  
\nY =  $\frac{8}{\sqrt{m_1 m}} = \frac{X_{max}}{R}$   
\nE<sub>3</sub>(9,4) = A<sub>2</sub> J<sub>m</sub>(X<sub>mp</sub>, 8) e<sup>2</sup>

PARA A CAVIDADE CLI/NPRICA:

\n
$$
W_{m_{1}m_{1}P}^{TM} = C \left[ \frac{X_{m_{1}m_{1}}^{2}}{R^{2}} + \left( \frac{P_{1}^{T}}{d} \right)^{2} \right]^{1/2} \int_{m=1,2,3,...}^{m=0,1,2,3,...}
$$

FREQUÊNCIA MAIS BAIKA:

$$
\omega_{\mathcal{O}_{1}^{\prime}/\mathcal{O}}^{\mathcal{T}^{\prime\prime}} = C \left[ \frac{\chi_{\mathcal{O}_{1}^{\prime}}}{R^{2}} \right]^{\mathcal{T}_{2}} = \frac{C \chi_{\mathcal{O}_{1}^{\prime}}}{R}
$$

ESSA FREQUÊNCIA NÃO DEPENDE DE d!

$$
\mu = 0, \qquad x_{0n} = \frac{2.405}{1000}, 5.520, 8.654, ...
$$
  
\n
$$
\nu = 1, \qquad x_{1n} = 3.832, 7.016, 10.173, ...
$$
  
\n
$$
\nu = 2, \qquad x_{2n} = 5.136, 8.417, 11.620, ...
$$
  
\n
$$
x_{m_1m} = 2, \qquad x_{2n} = 5.136, 8.417, 11.620, ...
$$

$$
E_z = E_0 J_0 \left(\frac{2.405\rho}{R}\right) e^{-i\omega t}
$$
\n
$$
B_{\phi} = -\frac{i}{c} E_0 J_1 \left(\frac{2.405\rho}{R}\right) e^{-i\omega t}
$$
\n
$$
E_{\phi} = -\frac{i}{c} E_0 J_1 \left(\frac{2.405\rho}{R}\right) e^{-i\omega t}
$$

 $TM_{010}$ 

Campo elétrico E: linhas contínuas Campo magnético B: linhas tracejadas

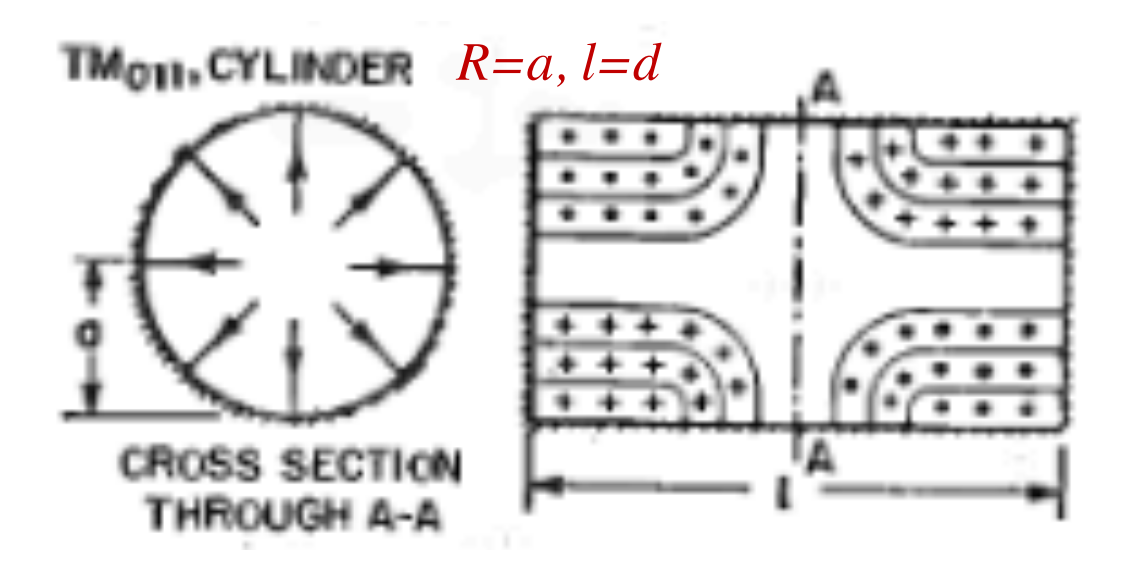

Campo elétrico **E**: linhas contínuas Campo magnético **B**: linhas tracejadas

ModOS TE

\n6, (9,4)=

\n
$$
B_{2}(9,4)=B_{0}^{\frac{1}{2}} J(39) e^{\frac{1}{2}i m4} m=511,3...
$$
\nComp. control:  $\hat{m} \cdot \vec{v}_{+}B_{3}|_{s=0} \Rightarrow \frac{3B_{3}}{38}|_{s=R} = 0$  44

\n
$$
-\hat{S}
$$
\n
$$
\Rightarrow B_{0}^{\frac{1}{2}} \underline{J} J_{m}(89) | e^{\frac{1}{2}i m4} = 0
$$
 44\n
$$
-S
$$
\n
$$
\Rightarrow S_{0}^{\frac{1}{2}} \underline{J} J_{m}(89) | e^{\frac{1}{2}i m4} = 0
$$
 44\n
$$
M=1,2,3,...
$$
\n
$$
M=1,2,3,...
$$
\n
$$
M_{m,m} = \frac{K_{m,m}}{R}
$$
\n
$$
B_{3}(9,9) = B_{0}^{\frac{1}{2}} J_{m} \left( \frac{K_{m,m}}{R} S \right) e^{\frac{1}{2}i m4} m=0,1,2,...
$$
\n
$$
M=1,2,3,...
$$

$$
w_{m_{1}m_{1}p}^{TE} = C \left[ \left( \frac{x_{m_{1}m}^{1}}{\beta} \right)^{2} + \left( \frac{p_{1}m}{\beta} \right)^{2} \right]^{1/2} \quad m = 0, 1, 2, 3, ...
$$
  
  $p = 1, 2, 3, ...$ 

MENOR FREQUÉNCIAI

$$
\omega_{111}^{TE} = c \left[ \left( \frac{x_{11}^1}{R} \right)^2 + \left( \frac{\pi}{d} \right)^2 \right]^{1/2}
$$

QUE DE PENDE DE &

### Roots of  $J'_m(x) = 0$  $m = 0$ :  $x'_{0n} = 3.832, 7.016, 10.173, ...$  $m = 1$ :  $x'_{1n} = 1.841, 5.331, 8.536,...$  $m = 2$ :  $x'_{2n} = 3.054, 6.706, 9.970, \ldots$  $m = 3$ :  $x'_{3n} = 4.201, 8.015, 11.336, ...$

$$
B_z = B_0 J_1 \left(\frac{1.841\rho}{R}\right) \cos\phi \sin\left(\frac{\pi z}{d}\right) e^{-i\omega t}
$$
  

$$
\mathbf{E}_{t} = -\frac{i\omega}{\gamma_{11}^2} \hat{\mathbf{z}} \times \nabla_t B_z
$$

$$
\mathbf{B}_{t} = \frac{1}{\gamma_{11}^2} \nabla_t \frac{\partial B_z}{\partial z}
$$

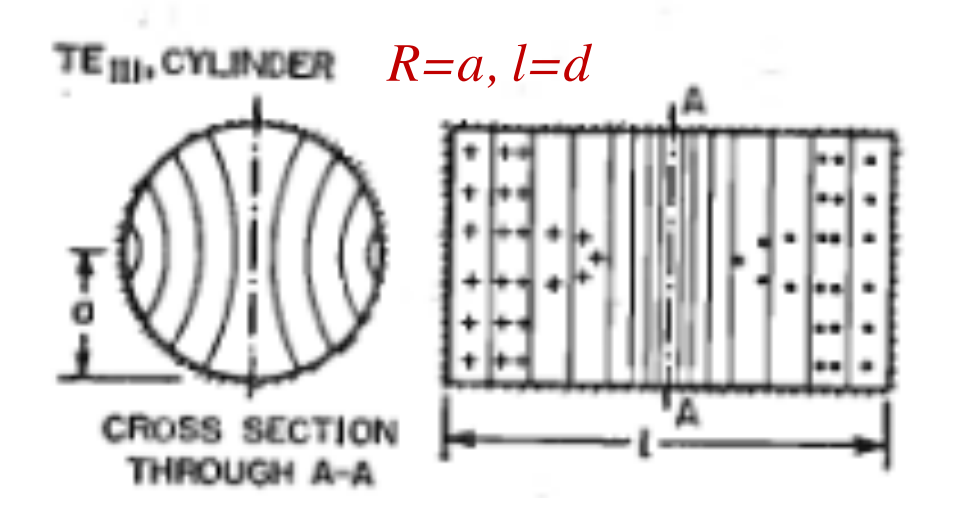

Campo elétrico E: linhas contínuas Campo magnético B: linhas tracejadas

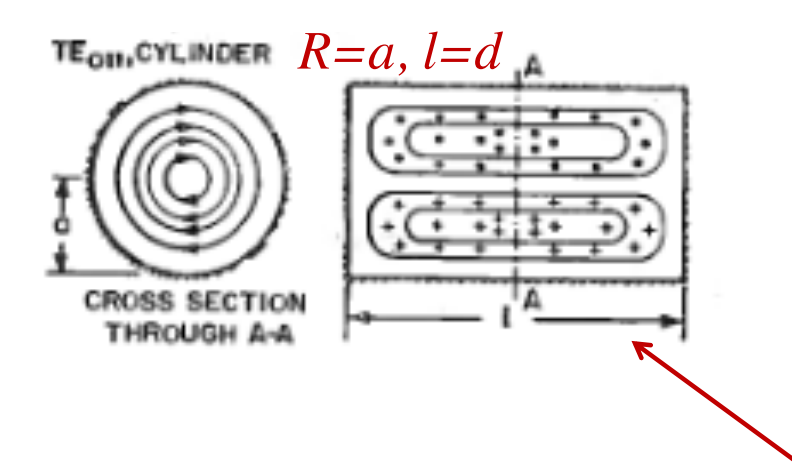

Campo elétrico **E**: linhas contínuas Campo magnético **B**: linhas tracejadas

### Linhas de **E** e **B** trocadas?

## Atenuação em cavidades ressonantes

EM CAVIDADES IDEAIS, CADA MODO DE OSCILAÇÃO PO DE OSCILAR ETFRUAMENTE

EN CAVIDADES REAIS, OS MODOS DECAEM COM O TEMPO PEVIDO A PERDAS OHMICAS NAS PAREDES. ANALOGO AO DECAINENTO DE ESTADOS EXCITADOS  $PEA'TOKOS$ 

$$
W_{0} \rightarrow W_{0} + \Delta W - \lambda \frac{\Gamma}{2}
$$
\n
$$
\Rightarrow B(t), E(t) \sim e^{-\lambda (w_{0} + \Delta W)t} = \frac{\Gamma}{2}t
$$
\n
$$
\Rightarrow B(t), E(t) \sim e^{-\lambda (w_{0} + \Delta W)t} = \frac{\Gamma}{2}t
$$
\n
$$
U(t) \propto |E(t)|^{2} \propto e^{-\pi t}
$$
\n
$$
\frac{1}{2}e^{-\Delta t} = 0
$$
\n
$$
\frac{1}{2}e^{-\Delta t} = 0
$$
\n
$$
\frac{1}{2}e^{-\Delta t} = \frac{1}{2}e^{-\Delta t} = 0
$$
\n
$$
\frac{1}{2}e^{-\Delta t} = \frac{1}{2}e^{-\Delta t} = 0
$$

DEFINE-SE UMA MEDIDA ADIMENSIONAL DA ATENUAÇÃO:

$$
G = \frac{\omega_{o}}{\Gamma} \qquad \Rightarrow \qquad G'' \text{ PA} CA V IDADE \qquad \text{OU}
$$

A -"NUMERO" DE OSCILAÇÕES DO MODO ANTES DE DECAIR  $E(t)$   $\alpha$   $e^{-i(\omega_{0} + \Delta \omega)t}$   $e^{-\frac{\Gamma}{2}t}$ <br>  $E(\omega) = \int \frac{dt}{\sqrt{2\pi}} E(t) e^{i\omega t}$   $\alpha$   $\frac{1}{(\omega - \omega_{0} - \Delta \omega) + i\frac{\Gamma}{2}}$  $|E(\omega)|^2 \propto \frac{1}{|\omega - \omega_s - \Delta\omega|^2 + n^2/4} = \frac{1}{(\omega - \omega_s - \Delta\omega)^2 + (\frac{\omega_s}{2\omega})^2}$ LORENTZIANA CENTRADA EM WOTAW DE

LARGURA  $\frac{\omega_0}{2R}$  DU  $\frac{\Gamma}{2}$ 

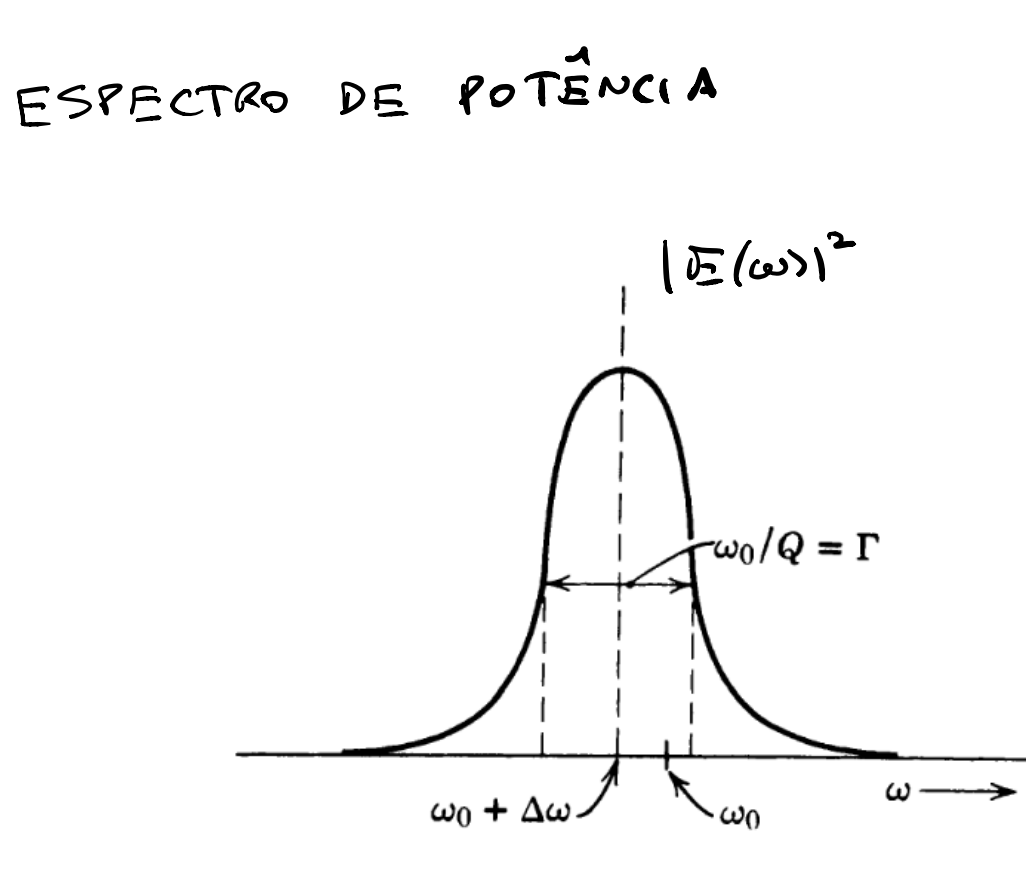

#### Energia eletromagnética em guias de ondas: *PT E* = *± Netromagnétio |Bz|* <sup>2</sup> *da.*

$$
u = \frac{\epsilon_0}{2} \left( E_t^2 + c^2 B_t^2 + E_z^2 + c^2 B_z^2 \right)
$$
\n
$$
u = \frac{\epsilon_0}{2} \left( E_t^2 + c^2 B_t^2 + E_z^2 + c^2 B_z^2 \right)
$$
\n
$$
u = \frac{\epsilon_0}{2} \omega_{\lambda}^2 + E_z^2 + c^2 B_z^2
$$
\n
$$
\frac{\epsilon_0}{2} \left( \frac{dU_{TH}}{dz} \right) = \frac{\epsilon_0}{2} \omega_{\lambda}^2 \int_{S.R.} |E_z|^2 da,
$$
\n
$$
\frac{dU_{TE}}{dz} = \frac{1}{2\mu_0} \frac{\omega^2}{\omega_{\lambda}^2} \int_{S.R.} |B_z|^2 da.
$$
\n
$$
\frac{1}{2} \text{mif}_{RARAB} \text{ is a P.E.S.} \text{ is a Q.E.S.} \text{ is a Q.E.S.} \text
$$

INTEGRADAS EM 3: auaNDO  $\int d\zeta cos^2(\frac{\rho \pi}{d}) = \frac{d}{2}$  $P \neq 0$  $3d$ <br> $(23 \pi r^2(P^{\pi}k)) = 4$  $\delta_{\delta}$  = d  $(\rho = 0, \tau)$ ALEM DISSOS  $\frac{v^2}{\omega^2} = \frac{c^2 v^2 + c^2 k^2}{c^2 v^2}$  =  $\left( + \frac{k^2}{v^2} - \frac{1 + (\frac{p \pi}{v})^2}{v^2} \right)^2$ 

# Energia armazenada em cavidades

$$
U_{TM} = \frac{d\varepsilon_0}{4} \left[ 1 + \left( \frac{p\pi}{\gamma_{\lambda} d} \right)^2 \right] \int_{S.R.} |E_z|^2 da \, (p \neq 0),
$$
  
\n
$$
U_{TM} = \frac{d\varepsilon_0}{2} \int_{S.R.} |E_z|^2 da \, (p = 0),
$$
  
\n
$$
U_{TE} = \frac{d}{4\mu_0} \left[ 1 + \left( \frac{p\pi}{\gamma_{\lambda} d} \right)^2 \right] \int_{S.R.} |B_z|^2 da.
$$

 $\sum$  $\overline{r}$ 

Perdas ôhmicas nas paredes:

\n
$$
-\frac{\partial v}{\partial t} = P_{\text{loss}}
$$
\n
$$
\frac{dP_{loss}}{da} = \frac{1}{2\mu_0^2 \sigma \delta} |B_{\parallel V}|^2 \qquad \delta = \sqrt{\frac{2}{\mu_c \sigma \omega}}
$$
\n
$$
-\frac{\partial v}{\partial t} = \int_{\text{PACDES}} \frac{\partial P_{\text{Loss}}}{\partial \omega} dS = \frac{1}{2\mu_0^2 \sigma \delta} \left[ \oint_C \delta \omega \int_{\text{SDE}}^{\text{A}} B_{\text{VII}} \right]^2 + \frac{\sigma^2}{2\mu_0^2 \sigma \delta} \left[ \oint_C \delta \omega \int_{\text{RACDES}}^{\text{A}} |B_{\text{VII}}|^2 + \frac{\sigma^2}{2\mu_0^2 \sigma \delta \delta} \right]
$$
\n
$$
+ 2 \int_{\text{RACDE}} |B_{\text{VII}}|^2 d\omega
$$
\n
$$
= \frac{\mu_0 \rho \sigma \sqrt{2}}{2\mu_0^2 \sigma \delta \delta \sqrt{2}} \qquad \frac{\mu_0 \rho \sqrt{2}}{2\mu_0^2 \sigma \delta \sqrt{2}} \qquad \frac{\sigma^2}{2\mu_0^2 \sigma \sqrt{2}}}{\sqrt{2\mu_0^2 \sigma \sqrt{2}} \qquad \frac{\sigma^2}{2\mu_0^2 \sigma \sqrt{2}} \qquad \frac{\sigma^2}{2\mu_0^2 \sigma \sqrt{2}}}{\sqrt{2\mu_0^2 \sigma \sqrt{2}} \qquad \frac{\sigma^2}{2\mu_0^2 \sigma \sqrt{2}} \qquad \frac{\sigma^2}{2\mu_0^2 \sigma \sqrt{2}}}{\sqrt{2\mu_0^2 \sigma \sqrt{2}} \qquad \frac{\sigma^2}{2\mu_0^2 \sigma \sqrt{2}} \qquad \frac{\sigma^2}{2\mu_0^2 \sigma \sqrt{2}}}{\sqrt{2\mu_0^2 \sigma \sqrt{2}} \qquad \frac{\sigma^2}{2\mu_0^2 \sigma \sqrt{2}} \qquad \frac{\sigma^2}{2\mu_0^2 \sigma \sqrt{2}} \qquad \frac{\sigma^2}{2\mu_0^2 \sigma \sqrt{2}} \qquad \frac{\sigma^2}{2\mu_0^2 \sigma \sqrt{2}} \qquad \frac{\sigma^2}{2\mu_0^2 \sigma \sqrt
$$

**CO** 

**Modos TM:**  
\n
$$
-\frac{dU}{dt} = \frac{1}{2\mu_0^2 \sigma \delta_\lambda} \frac{1}{c^2 \gamma_\lambda^2} \left[ 1 + \left(\frac{p\pi}{\gamma_\lambda d}\right)^2 \right] \left\{ \frac{d}{2} \left(1 + \delta_{p,0}\right) \oint \left| \frac{\partial E_z}{\partial n} \right|^2 dl + 2\gamma_\lambda^2 \int_{S.R.} |E_z|^2 da \right\}
$$

#### $\blacksquare$ *Modos TE:*  $M$  $\ddot{\phantom{1}}$

$$
-\frac{dU}{dt} = \frac{1}{2\mu_0^2 \sigma \delta_\lambda} \left\{ \frac{d}{2} \oint \left[ |B_z|^2 + \left(\frac{p\pi}{\gamma_\lambda^2 d}\right)^2 | \hat{\boldsymbol{n}} \times \nabla_t B_z |^2 \right] dl + 2 \left(\frac{p\pi}{\gamma_\lambda^2 d}\right)^2 \int_{S.R.} |\nabla_t B_z|^2 da \right\}
$$

$$
\delta_\lambda = \sqrt{\frac{2}{\mu_c \sigma \omega_\lambda}}
$$

#### ◆<sup>2</sup> ˆ *dl* + 2 ✓ *<sup>p</sup>*⇡ 2 **htuição física sobre**  $Q$ sob *S.R.*  $V = VolUME$  DA CAVIDADE *V*  $(VEM DO U<sub>o</sub>)$ <br>  $AEEA PA$ <br>  $S = YSUPERF1C1E TOTAL DA S$  $Q \propto$  $S\delta$ PAREDES DA CAVIDADE S = SKIN DEPTH

 $S\delta = \text{vol}$  $\frac{1}{\sqrt{2\pi}}$ *r* E QUE TEM ESPESSURA &